# **Introduction To Java Programming**

You will learn about the process of creating Java programs and constructs for input, output, branching, looping, as well some of the history behind Java's development.

## Java Vs. Java Script

Java (this is what you need to know for this course)

- A complete programming language developed by Sun
- Can be used to develop either web based or stand-alone software
- Many pre-created code libraries available
- For more complex and powerful programs

#### Java Script (not covered in this course)

- A small language that's mostly used for web-based applications (run through a web browser like Internet Explorer, Firefox, Safari, Chrome)
- Good for programming simple special effects for your web page e.g., roll-overs
- -e.g.,

http://pages.cpsc.ucalgary.ca/~tamj/2005/231P/assignments/assignment4/i ndex.html

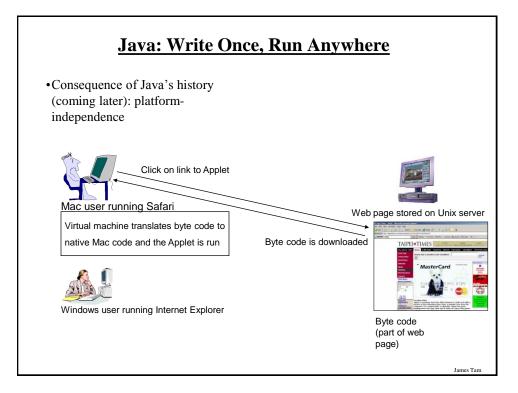

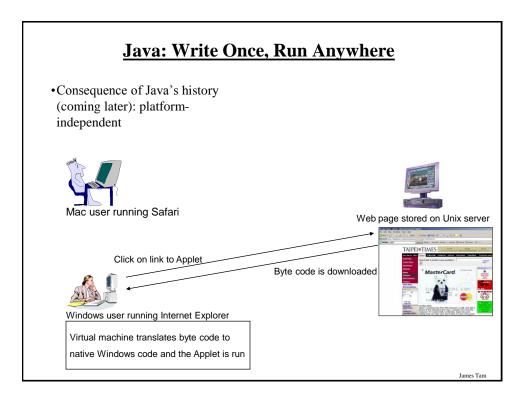

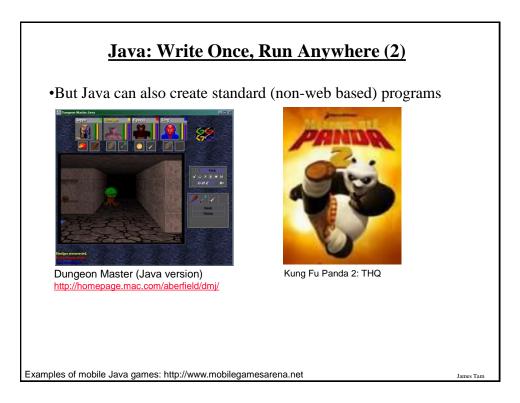

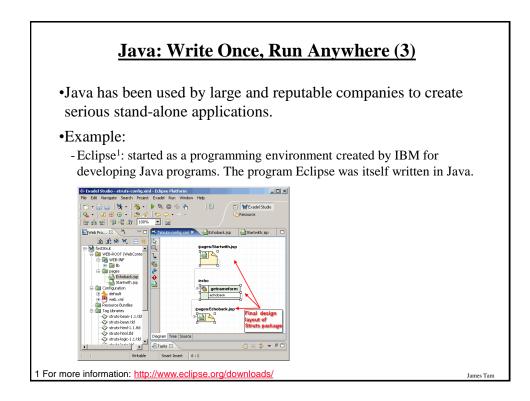

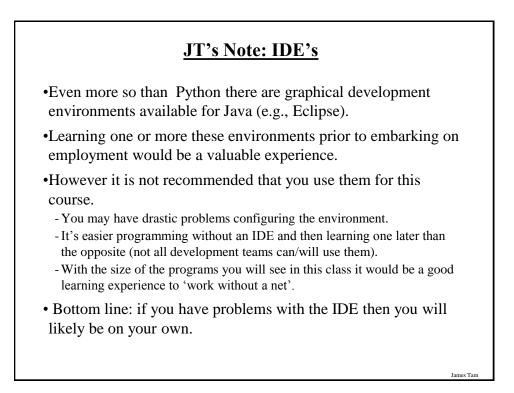

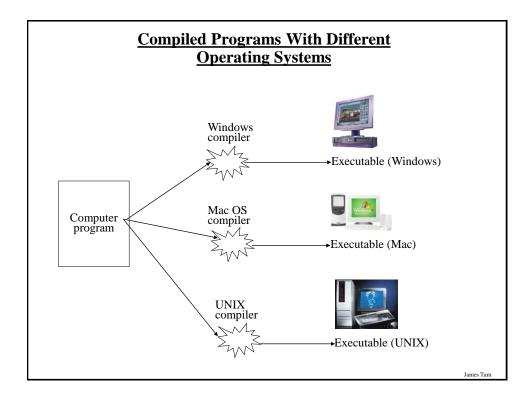

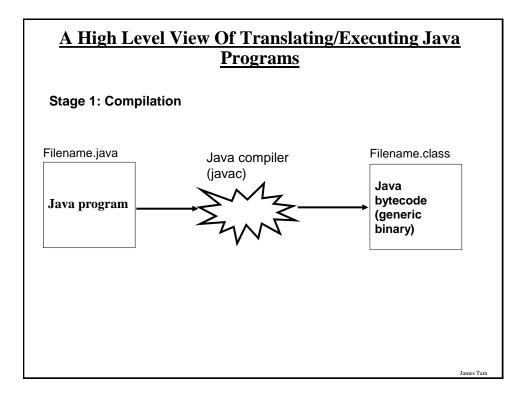

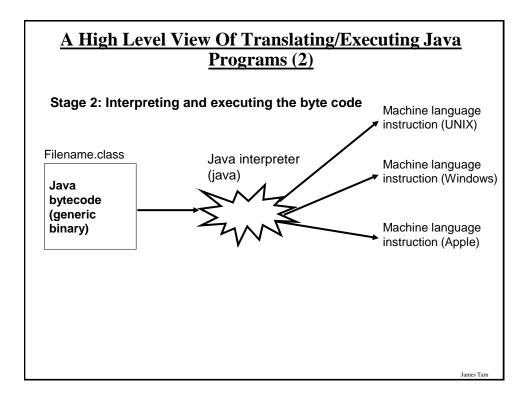

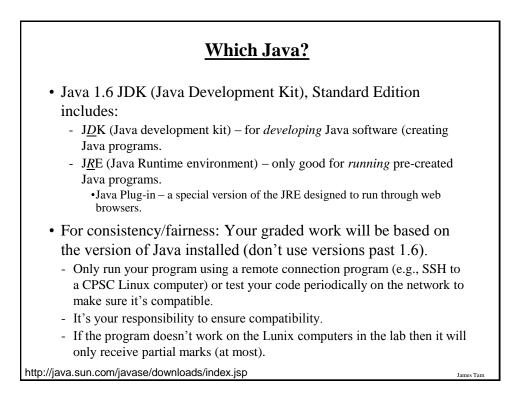

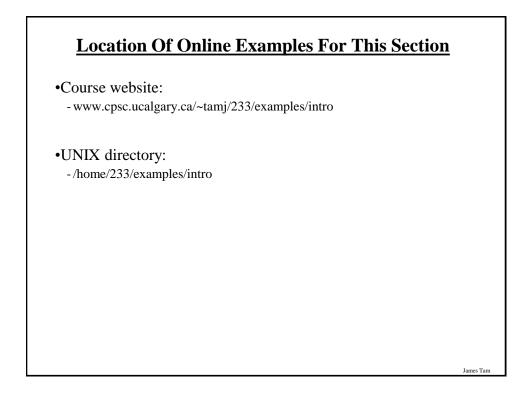

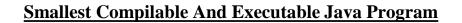

The name of the online example is: Smallest.java (*Important note: file name matches the word after the keyword 'class'*).

public class Smallest

{

{ } }

public static void main (String[] args)

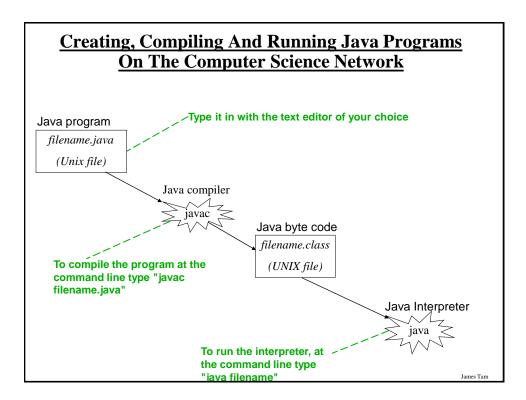

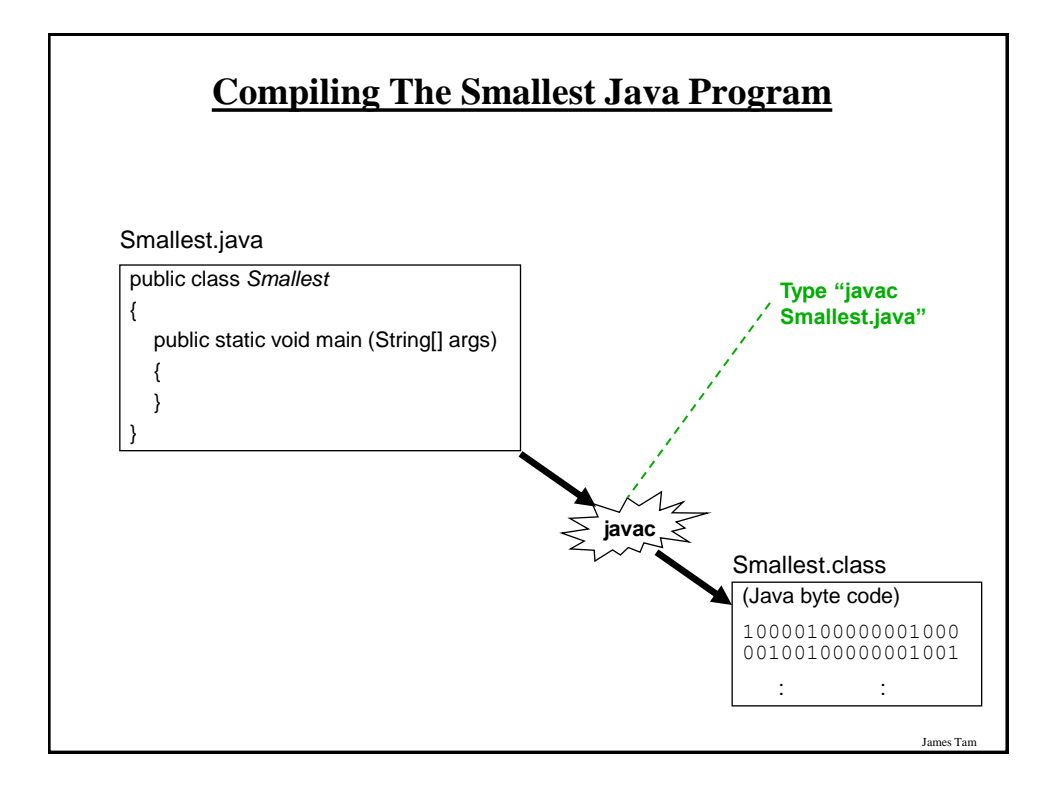

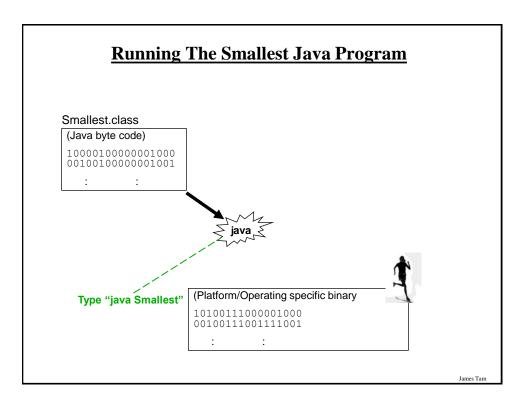

## **Running The Java Compiler At Home**

- •After installing Java you will need to indicate to the operating system where the java compiler has been installed ('setting the path').
- •For details of how to set your path variable for your particular operating system try the Sun or Java website.
- •Example of how to set the path in Windows: -<u>http://java.sun.com/j2se/1.4.2/install-windows.html</u> (see step 5 on the web link)

#### **Documentation / Comments**

Multi-line documentation

- /\* Start of documentation
- \*/ End of documentation

Documentation for a single line //Everything until the end of the line is a comment

James Tam

#### **Review: What Should You Document**

- •Program (or that portion of the program) author
- •What does the program as a while do e.g., tax program.
- •What are the specific features of the program e.g., it calculates personal or small business tax.
- •What are it's limitations e.g., it only follows Canadian tax laws and cannot be used in the US. In Canada it doesn't calculate taxes for organizations with yearly gross earnings over \$1 billion.
- •What is the version of the program
  - If you don't use numbers for the different versions of your program then consider using dates (tie versions with program features).

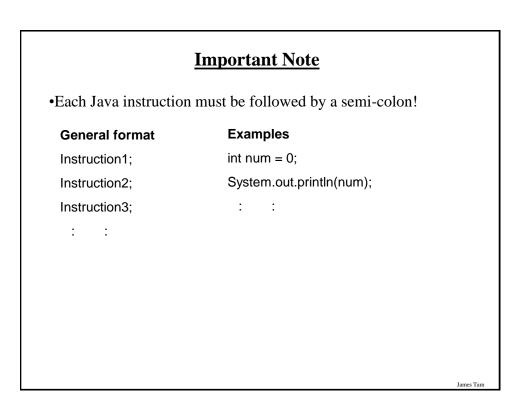

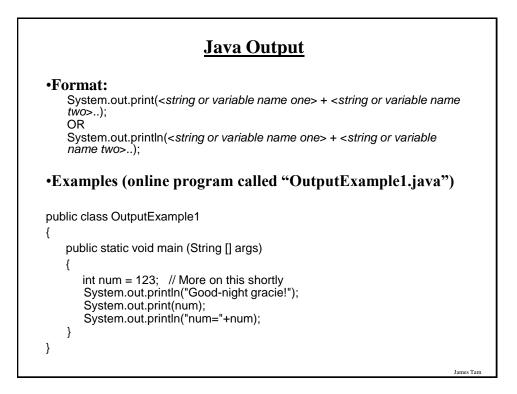

| Escape sequence | Description    |
|-----------------|----------------|
| \t              | Horizontal tab |
| \n              | New line       |
| \"              | Double quote   |
| 11              | Backslash      |

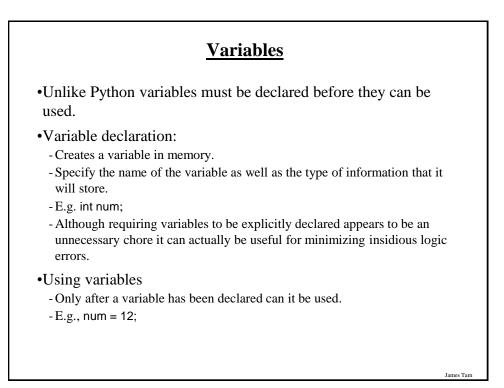

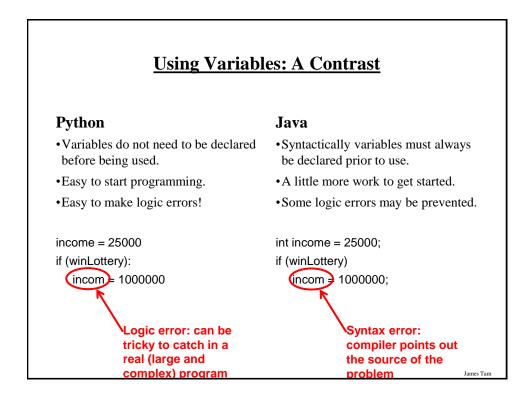

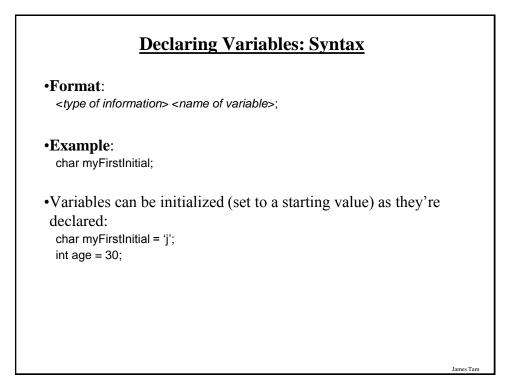

| Туре    | Description                                         |
|---------|-----------------------------------------------------|
| byte    | 8 bit signed integer                                |
| short   | 16 but signed integer                               |
| int     | 32 bit signed integer                               |
| long    | 64 bit signed integer                               |
| float   | 32 bit signed real number (rare)                    |
| double  | 64 bit signed real number (compiler default)        |
| char    | 16 bit Unicode character (ASCII values and beyond)  |
| boolean | 1 bit true or false value                           |
| String  | A sequence of characters between double quotes ("") |

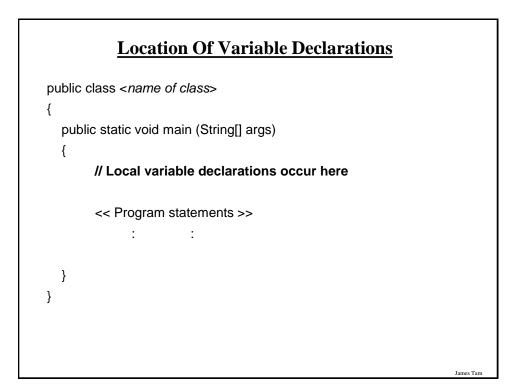

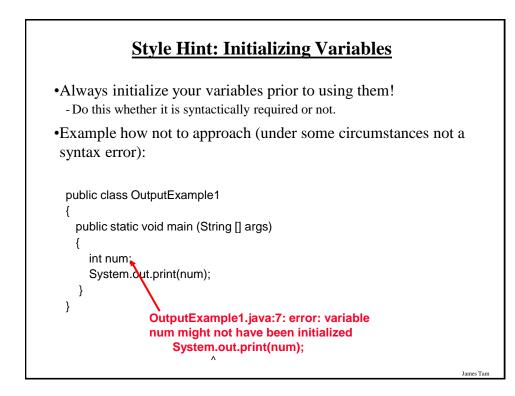

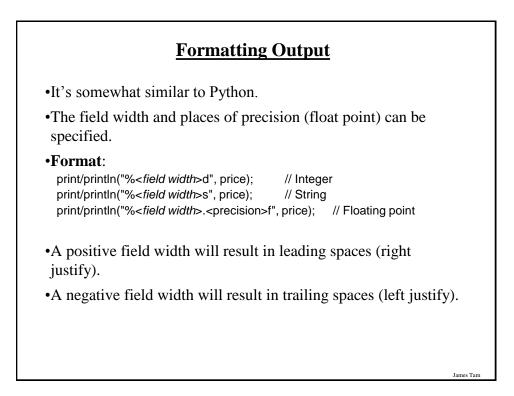

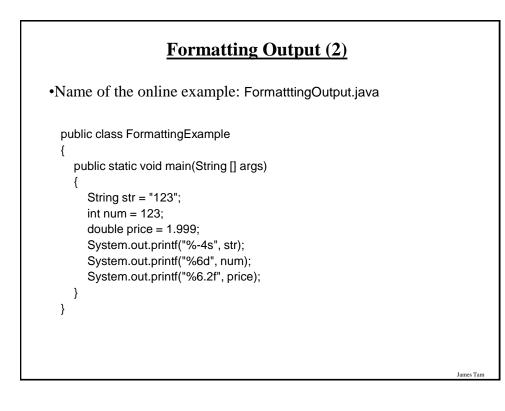

## Java Constants ("Final")

Reminder: constants are like variables in that they have a name and store a certain type of information but unlike variables they CANNOT change. (Unlike Python this is syntactically enforced...hurrah!).

Format: final <constant type> <CONSTANT NAME> = <value>;

# Example:

final int SIZE = 100;

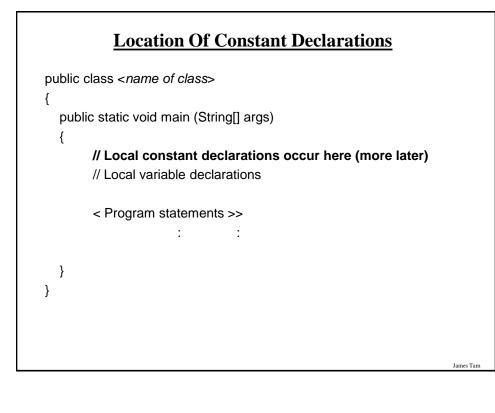

## **Variable Naming Conventions In Java**

- Compiler requirements
  - Can't be a keyword nor can the names of the special constants: true, false or null be used
  - Can be any combination of letters, numbers, underscore or dollar sign (first character must be a letter or underscore)

#### • Common stylistic conventions

- The name should describe the purpose of the variable
- Avoid using the dollar sign
- With single word variable names, all characters are lower case •e.g., double grades;
- Multiple words are separated by capitalizing the first letter of each word except for the first word

James Tan

e.g., String firstName = "James";

|            |         | Jav        | <u>a Keywor</u> | <u>ds</u> |        |        |
|------------|---------|------------|-----------------|-----------|--------|--------|
| abstract   | boolean | break      | byte            | case      | catch  | char   |
| class      | const   | continue   | default         | do        | double | else   |
| extends    | final   | finally    | float           | for       | goto   | if     |
| implements | import  | instanceof | int             | interface | long   | native |
| new        | package | private    | protected       | public    | return | short  |
| static     | super   | switch     | synchronized    | this      | throw  | throws |
| transient  | try     | void       | volatile        | while     |        |        |

| Precedence<br>level | Operator     | Description        | Associativity |
|---------------------|--------------|--------------------|---------------|
| 1                   | expression++ | Post-increment     | Right to left |
|                     | expression   | Post-decrement     |               |
| 2                   | ++expression | Pre-increment      | Right to left |
|                     | expression   | Pre-decrement      |               |
|                     | +            | Unary plus         |               |
|                     | -            | Unary minus        |               |
|                     | !            | Logical negation   |               |
|                     | ~            | Bitwise complement |               |
|                     | (type)       | Cast               |               |

| Precedence<br>level | Operator | Description                      | Associativity |
|---------------------|----------|----------------------------------|---------------|
| 3                   | *        | Multiplication                   | Left to right |
|                     | 1        | Division                         |               |
|                     | %        | Remainder/modulus                |               |
| 4                   | +        | Addition or String concatenation | Left to right |
|                     | -        | Subtraction                      |               |
| 5                   | <<       | Left bitwise shift               | Left to right |
|                     | >>       | Right bitwise shift              |               |

r

| Precedence<br>level | Operator | Description            | Associativity |
|---------------------|----------|------------------------|---------------|
| 6                   | <        | Less than              | Left to right |
|                     | <=       | Less than, equal to    | -             |
|                     | >        | Greater than           |               |
|                     | >=       | Greater than, equal to |               |
| 7                   | = =      | Equal to               | Left to right |
|                     | !=       | Not equal to           |               |
| 8                   | &        | Bitwise AND            | Left to right |
| 9                   | ^        | Bitwise exclusive OR   | Left to right |

| Precedence<br>level | Operator | Description | Associativity |
|---------------------|----------|-------------|---------------|
| 10                  |          | Bitwise OR  | Left to right |
| 11                  | &&       | Logical AND | Left to right |
| 12                  | II       | Logical OR  | Left to right |

James Tam

| Precedence<br>level | Operator | Description             | Associativity |
|---------------------|----------|-------------------------|---------------|
| 13                  | =        | Assignment              | Right to left |
|                     | +=       | Add, assignment         |               |
|                     | -=       | Subtract, assignment    |               |
|                     | *=       | Multiply, assignment    |               |
|                     | /=       | Division, assignment    |               |
|                     | %=       | Remainder, assignment   |               |
|                     | &=       | Bitwise AND, assignment |               |
|                     | ^=       | Bitwise XOR, assignment |               |
|                     | =        | Bitwise OR, assignment  |               |
|                     | <<=      | Left shift, assignment  |               |
|                     | >>=      | Right shift, assignment |               |

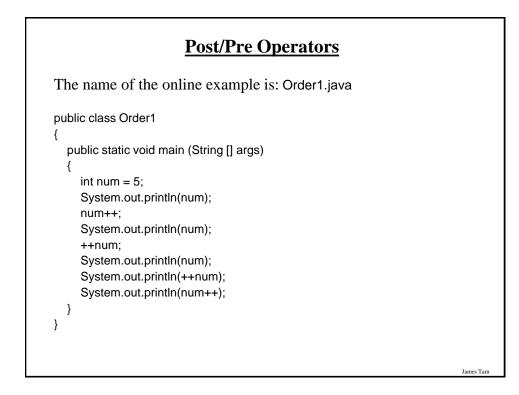

## **Post/Pre Operators (2)**

The name of the online example is: Order2.java

```
public class Order2
{
    public static void main (String [] args)
    {
        int num1;
        int num2;
        num1 = 5;
        num2 = ++num1 * num1++;
        System.out.println("num1=" + num1);
        System.out.println("num2=" + num2);
    }
}
```

### **Unary Operator/Order/Associativity**

James Tan

James Tan

The name of the online example: Unary\_Order3.java
public class Unary\_Order3.java
{
 public static void main (String [] args)
 {
 int num = 5;
 System.out.println(num);
 num = num \* -num;
 System.out.println(num);
 }
}

#### **Casting: Converting Between Types**

•Casting: the ability to convert between types.

- Of course the conversion between types must be logical otherwise an error will result.

•In Java unlike Python the conversion isn't just limited to a limited number of functions.

- Consequently Python doesn't have true 'casting' ability.

•Format:

<Variable name> = (type to convert to) <Variable name>;

#### **Casting: Structure And Examples**

The name of the online example: Casting.java

```
public class Casting {
    public static void main(String [] args) {
        int num1;
        double num2;
        String str1;
        num2 = 1.9;
        str1 = "123";
        num1 = (int) num2; // Cast needed to explicitly convert
        System.out.println(num1 + " " + num2);
        num2 = num1; // Cast not needed: going from more to less
        System.out.println(num1 + " " + num2);
    }
}
```

James Tam

## **Accessing Pre-Created Java Libraries**

•It's accomplished by placing an 'import' of the appropriate library at the top of your program.

•Syntax: import <*Full library name*>;

•Example: import java.util.Scanner;

### **Getting Text Input**

James Tan

James Tan

•You can use the pre-written methods (functions) in the Scanner class.

•General structure:

import java.util.Scanner;

main (String [] args)

{

}

```
Scanner <name of scanner> = new Scanner (System.in);
<variable> = <name of scanner> .<method> ();
```

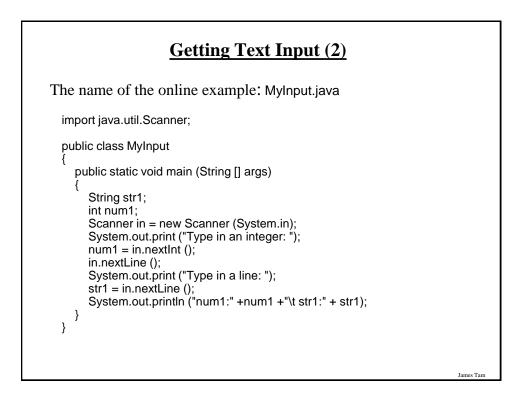

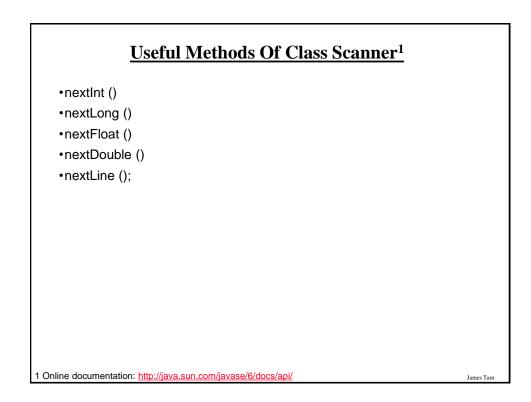

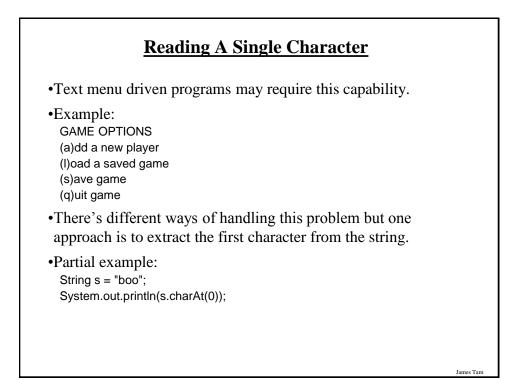

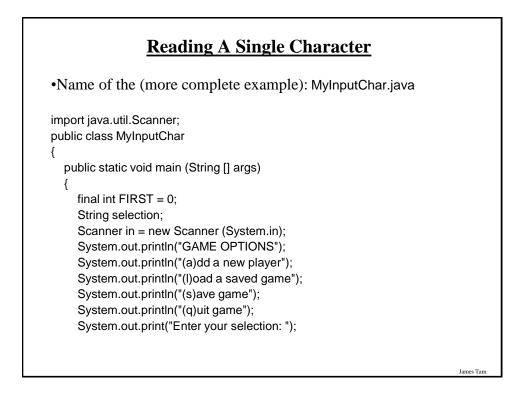

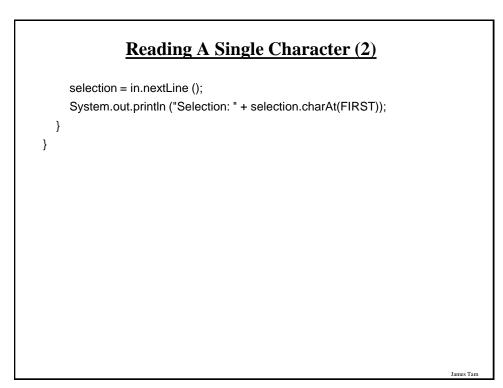

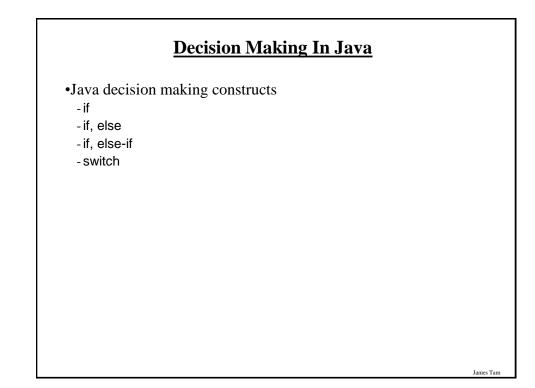

| AND and &&<br>OR or | OR or     | OR or     |
|---------------------|-----------|-----------|
|                     |           |           |
|                     | NOT not ! | NOT not ! |
| NOT not !           |           |           |

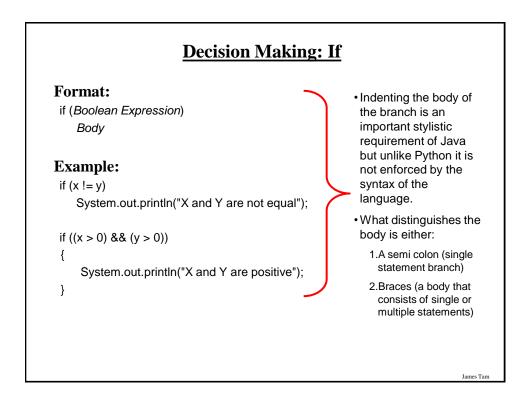

## **Decision Making: If, Else**

Format:

if (Boolean expression) Body of if else Body of else

#### **Example**:

if (x < 0)

System.out.println("X is negative");

else

System.out.println("X is non-negative");

# If, Else-If

James Tan

James Tam

#### Format:

if (Boolean expression) Body of if else if (Boolean expression) Body of first else-if :

else if (Boolean expression) Body of last else-if else

: :

Body of else

## If, Else-If (2)

#### Example:

```
if (gpa == 4)
{
    System.out.println("A");
}
else if (gpa == 3)
{
    System.out.println("B");
}
else if (gpa == 2)
{
    System.out.println("C");
}
```

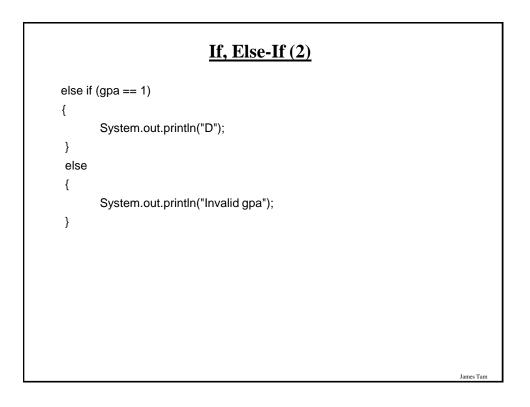

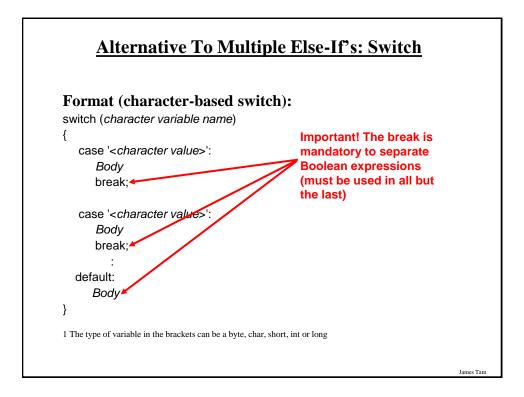

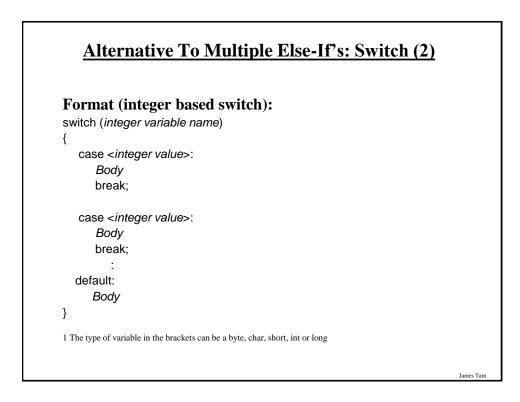

### Switch: When To Use/When Not To Use

•Benefit (when to use):

- It may produce simpler code than using an if, else-if (e.g., if there are multiple compound conditions)

#### Switch: When To Use/When Not To Use (2)

•Name of the online example: SwitchExample.java (When to use)

import java.util.Scanner;

public class SwitchExample
{
 public static void main (String [] args)
 {
 final int FIRST = 0;
 String line;
 char letter;
 int gpa;
 Scanner in = new Scanner (System.in);
 System.out.print("Enter letter grade: ");
 }
}

James Tam

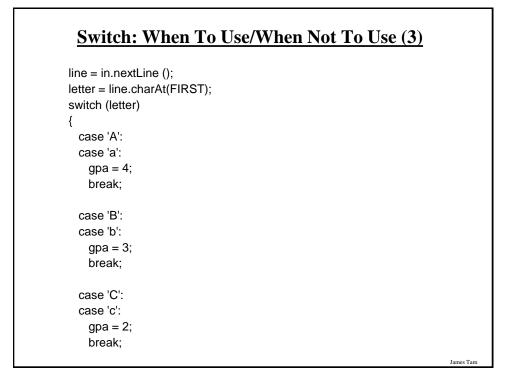

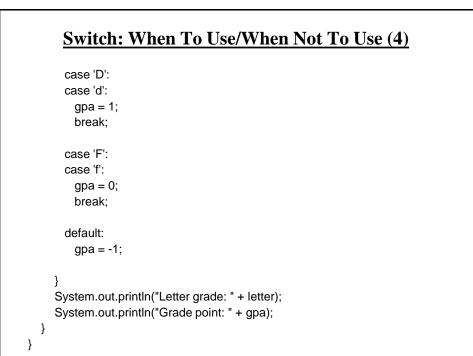

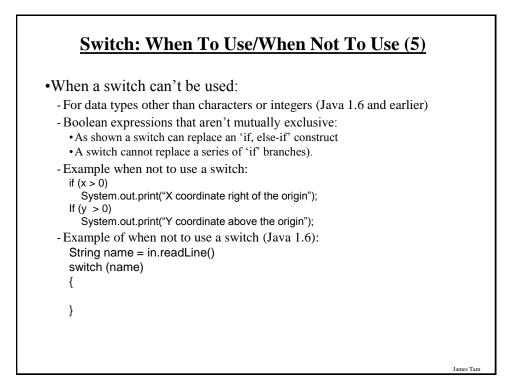

| Loops                                        |         |
|----------------------------------------------|---------|
| Python loops<br>• Pre-test loops: for, while |         |
| Java Pre-test loops<br>•For<br>•While        |         |
| Java Post-test loop<br>•Do-while             |         |
|                                              |         |
|                                              |         |
|                                              | James T |

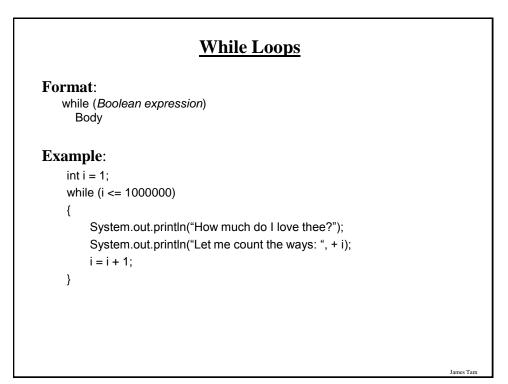

| <pre>Format: for (initialization; Boolean expression; update control)     Body Example: for (i = 1; i &lt;= 1000000; i++) {     System.out.println("How much do I love thee?");     System.out.println("Let me count the ways: " + i); }</pre> | For Loops                                                |      |
|----------------------------------------------------------------------------------------------------|----------------------------------------------------------|------|
| Example:<br>for (i = 1; i <= 1000000; i++)<br>{<br>System.out.println("How much do I love thee?");<br>System.out.println("Let me count the ways: " + i);                                                                                       | for (initialization; Boolean expression; update control) |      |
| System.out.println("How much do I love thee?");<br>System.out.println("Let me count the ways: " + i);                                                                                                    | Example:<br>for (i = 1; i <= 1000000; i++)               |      |
| }                                                                                                    | System.out.println("How much do I love thee?");          |      |
|                                                                                                    | }                                                        |      |
|                                                                                                    |                                                          |      |
|                                                                                                    |                                                          | Jame |

## **Post-Test Loop: Do-While**

•Recall: Post-test loops evaluate the Boolean expression after the body of the loop has executed.

•This means that post test loops will execute one or more times.

•Pre-test loops generally execute zero or more times.

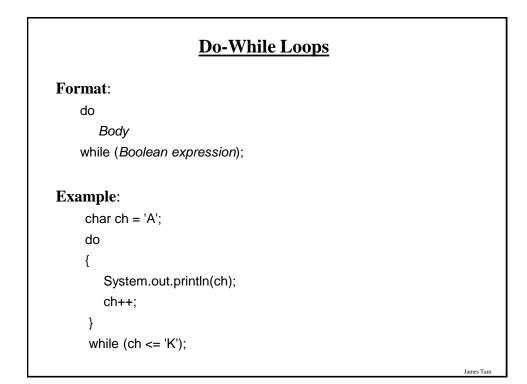

#### **Common Mistake: Branches/Loops**

•Forgetting that single statement bodies are specified by the first semi-colon.

```
•(Partial) examples:
while (i < 10)
    System.out.println(i);
    i = i + 1;
while (i < 10);
{
    System.out.println(i);
    i = i + 1;
}
```

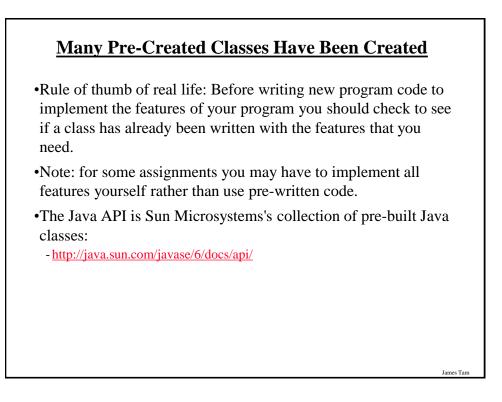

#### **Extras For Assignments**

•Command arguments

•Getting input from files

## **Command Line Arguments** •Sometimes programs can receive all input information as the program is run. •Examples include operating system commands: "ls –a –l" (UNIX) "notepad.exe c:\temp\testfile.txt" (DOS/Windows: assuming the current directory is where Notepad resides) Inputs given to the program Name of the (command line arguments) program -a –l ls notepad.exe c:\temp\testfile.txt James Tam

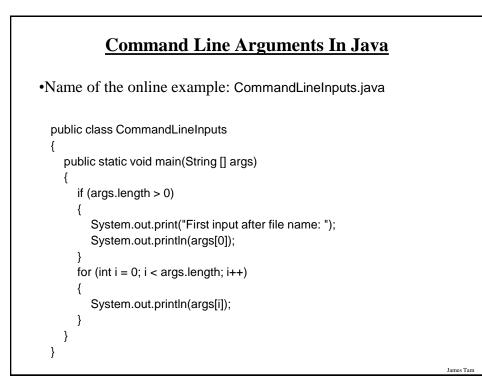

## <u>Getting File Input, Version 1 (Just Include In Your</u> <u>Assignment)</u>

•Name of the online example: FileInput1.java import java.io.\*; public class FileInput1 { public static void main (String [] args) throws IOException { FileReader fr = null; BufferedReader br = null; String filename = "input.txt"; String lineFromFile = null; fr = new FileReader(filename); br = new BufferedReader(fr); lineFromFile = br.readLine(); // Reads line of input while(lineFromFile != null) { /\* Checks for EOF \*/ System.out.println(lineFromFile); lineFromFile = br.readLine(); } }

### <u>Getting File Input, Version 1 (Just Include In Your</u> <u>Assignment)</u>

•Name of the online example: FileInput1.java

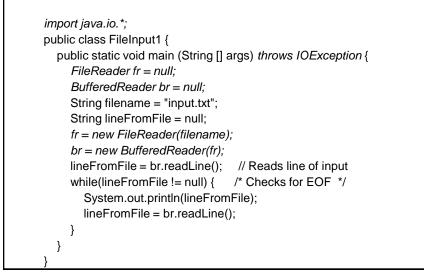

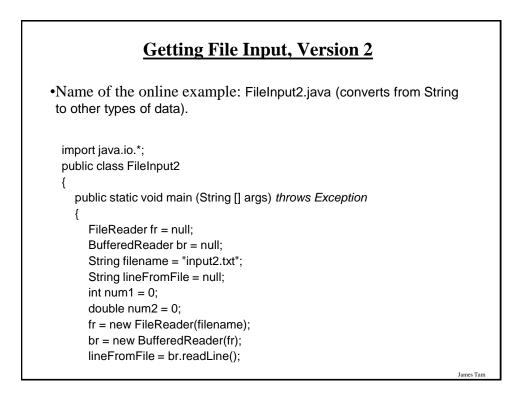

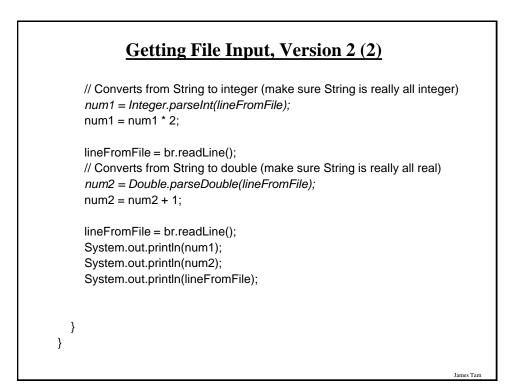

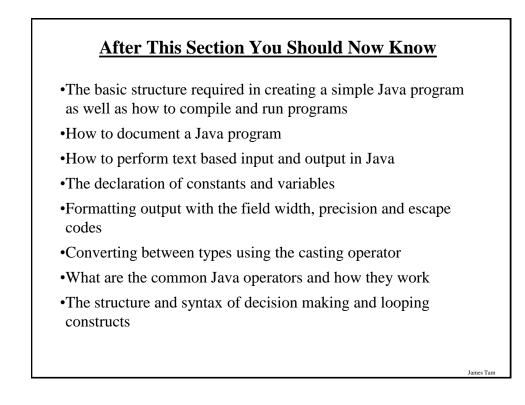